# Need help finding a dentist?

Visit our Online Doctor & Hospital Finder

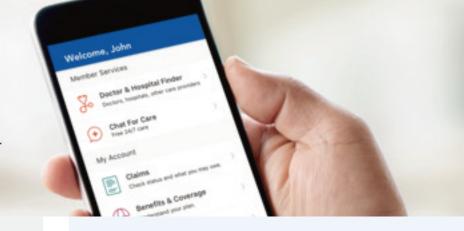

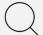

Use the Horizon Blue App on your

#### If you are looking for a dentist in New Jersey:

- Get the app, by texting GetApp to 422-272, or go to the App Store<sup>®</sup> or Google Play<sup>TM</sup>.1
- Use the same sign-in information you use to register and sign in at HorizonBlue.com.

### If you are looking for a dentist outside of New Jersey:

- Open your browser on your mobile device and go to HorizonBlue.com/doctorfinder.
- Select Doctors & Hospitals.
- Select *Dentists* from *Category* menu.
- Select Plan:
  - Horizon Dental Option Plan members, select National Grid Plus.
- Add your ZIP code and choose a dental specialty, if necessary.
- Select Search.

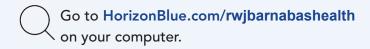

#### If you are looking for a dentist in New Jersey:

- Select Find an RWJBarnabas Provider under Tools and Services.
- Select RWJBH Doctor & Hospital Finder.
- Select Dentists under What type of care are your looking for?
- Select *Plan* so the correct list of dentists appears.
  - Horizon Dental Option
  - Horizon Dental Choice (HDC)
- Add your ZIP code and choose a dental specialty, if needed.
- · Select Search.

### If you are looking for a dentist outside of New Jersey:

- Follow steps one and two above.
- Select Plan:
  - > Horizon Dental Option Plan members, select National Grid Plus from Plan menu.
- Add your ZIP code and choose a dental specialty, if necessary.
- · Select Search.

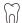

## QUESTIONS? CALL 1-844-209-4715

<sup>1</sup> There is no charge to download the Horizon Blue app, but rates from your wireless carrier may apply. The App Store® is an online store and is a service mark of Apple, Inc. Google Play™ is a trademark of Google, LLC. Products are provided by Horizon Healthcare Dental, Inc. and Horizon Blue Cross Blue Shield of New Jersey, both of which are independent licensees of the Blue Cross and Blue Shield Association. The Blue Cross® and Blue Shield® names and symbols are registered marks of the Blue Cross and Blue Shield Association. The Horizon® name and symbols are registered marks of Horizon Blue Cross Blue Shield of New Jersey. © 2019 Horizon Blue Cross Blue Shield of New Jersey. Three Penn Plaza East, Newark, New Jersey 07105. EC005178 (1219)

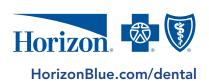